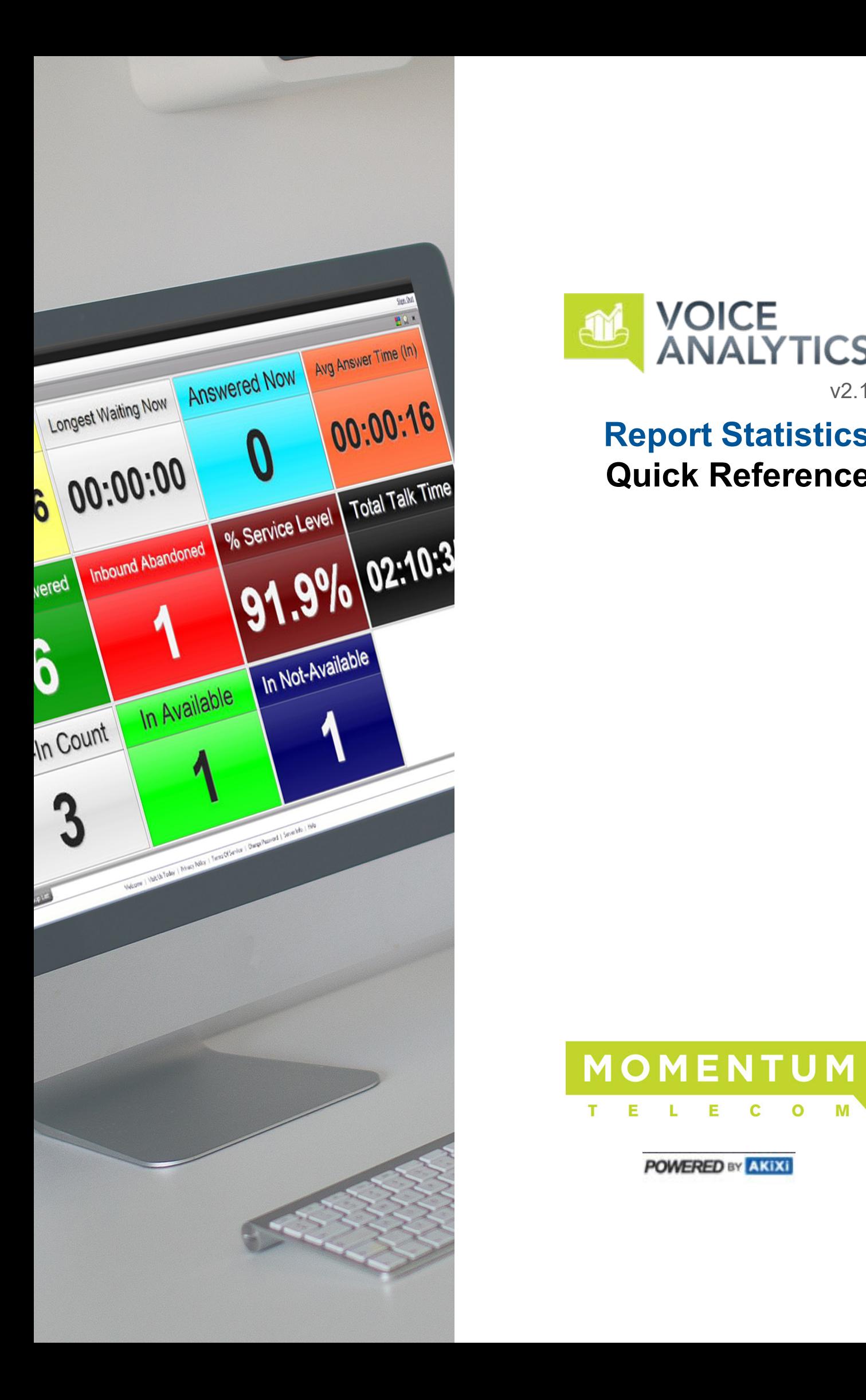

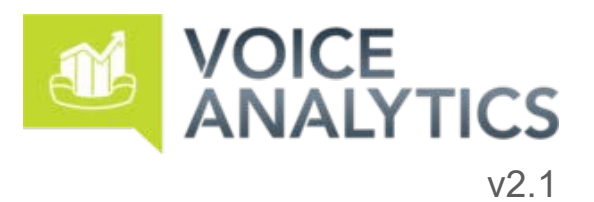

# **Report Statistics Quick Reference**

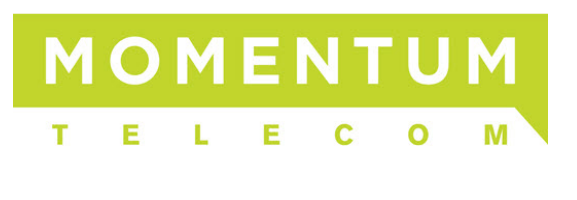

**POWERED BY AKIXI** 

## STATISTICS LIST

#### Introduction

This document lists the statistics supported by each different report available within the Service at each license level. Statistics available only when a specific product licensing variant is used are colored as shown within the following table:

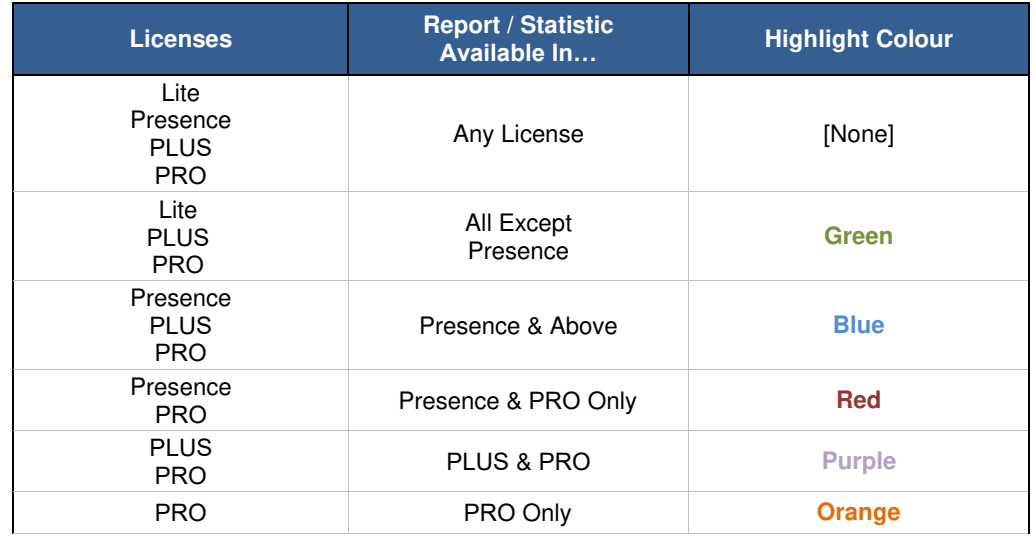

Special notes and exceptions that are applicable to specific telephone system types are indicated with footnotes, which are listed at the end of the document.

#### Statistics List

Note that Presence users are only able to view the "Extension List" & "ACD Agent List" reports in BLF display mode. When shown in detailed table view, all statistic fields that would not otherwise be displayed on-screen using the BLF display mode (usually all fields from and after columns 3), will show as "**[Unlicensed]**".

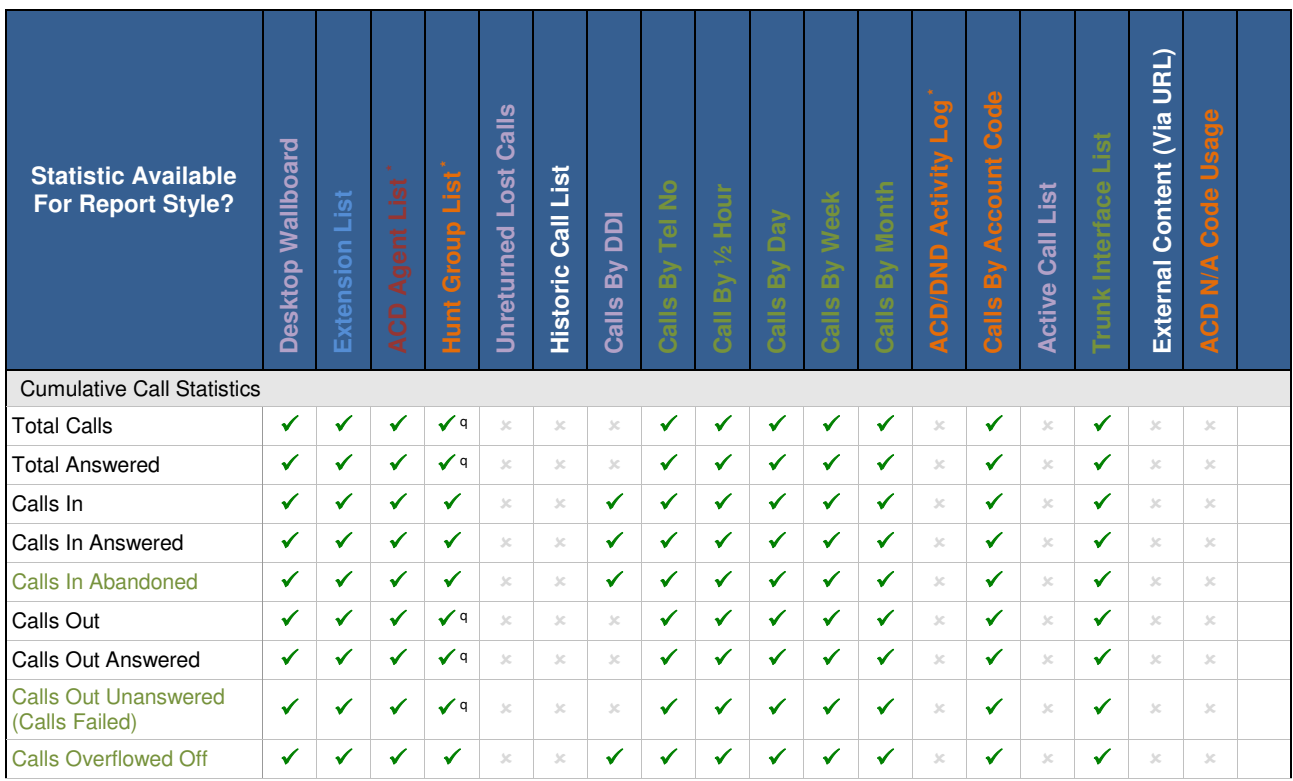

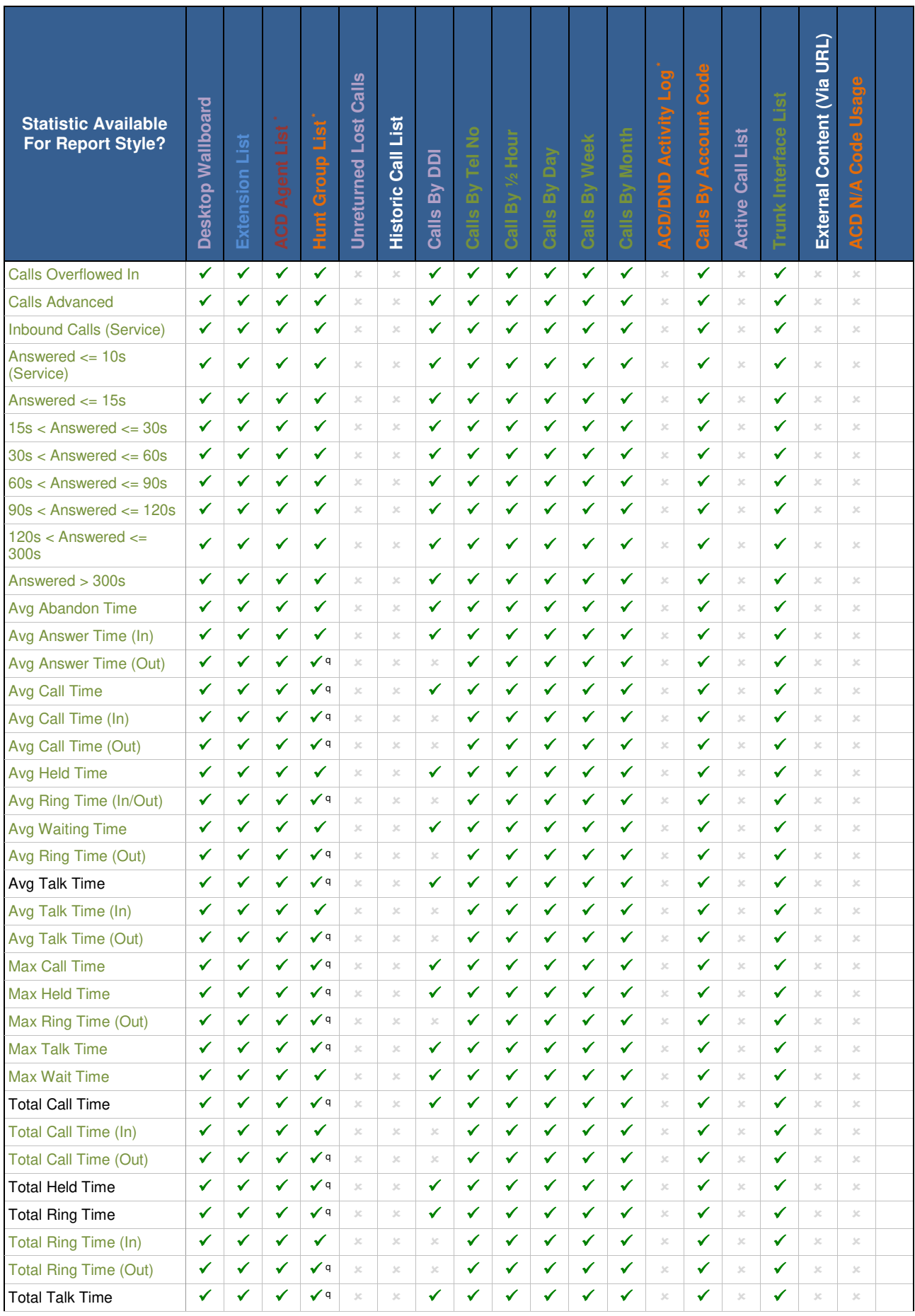

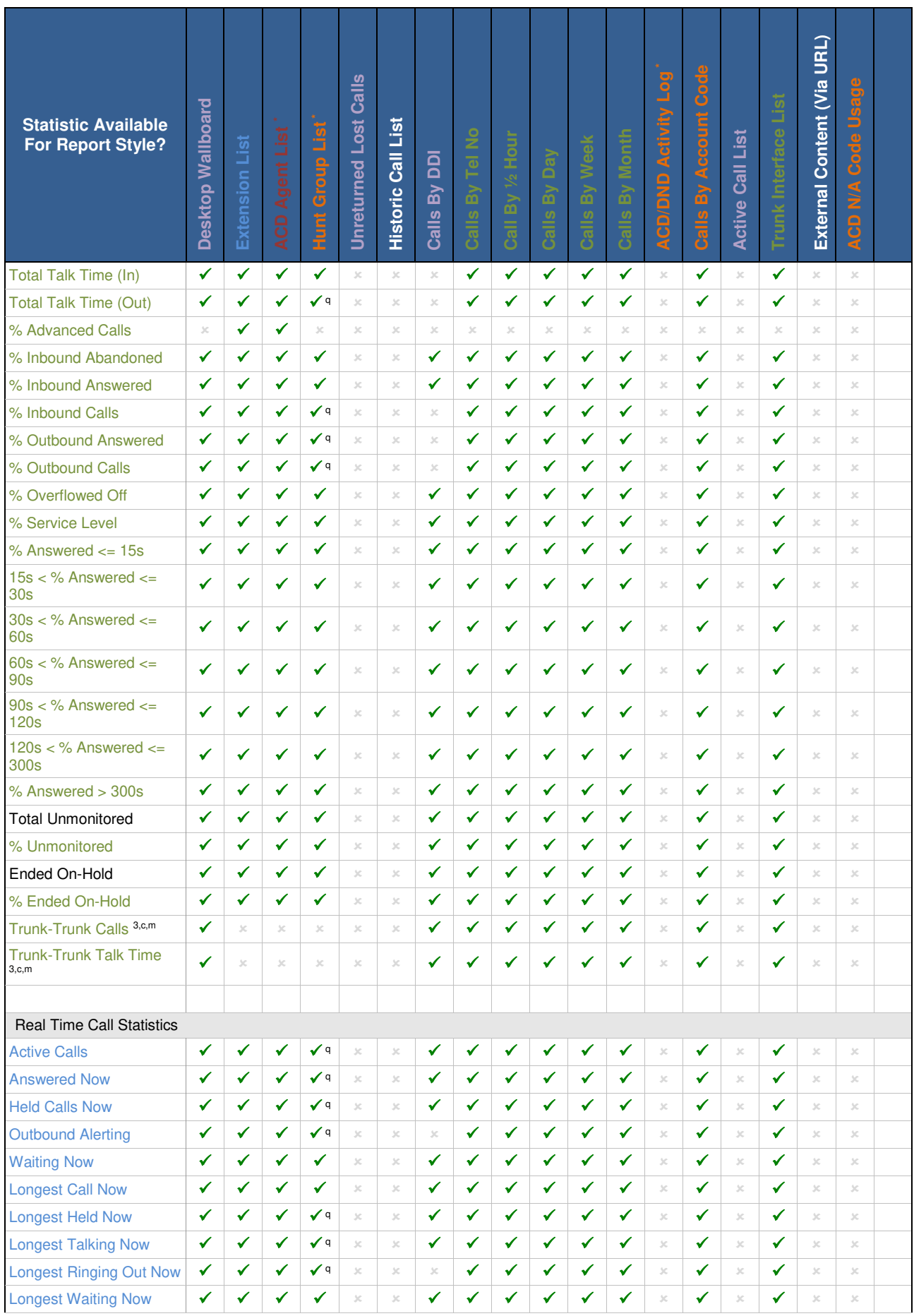

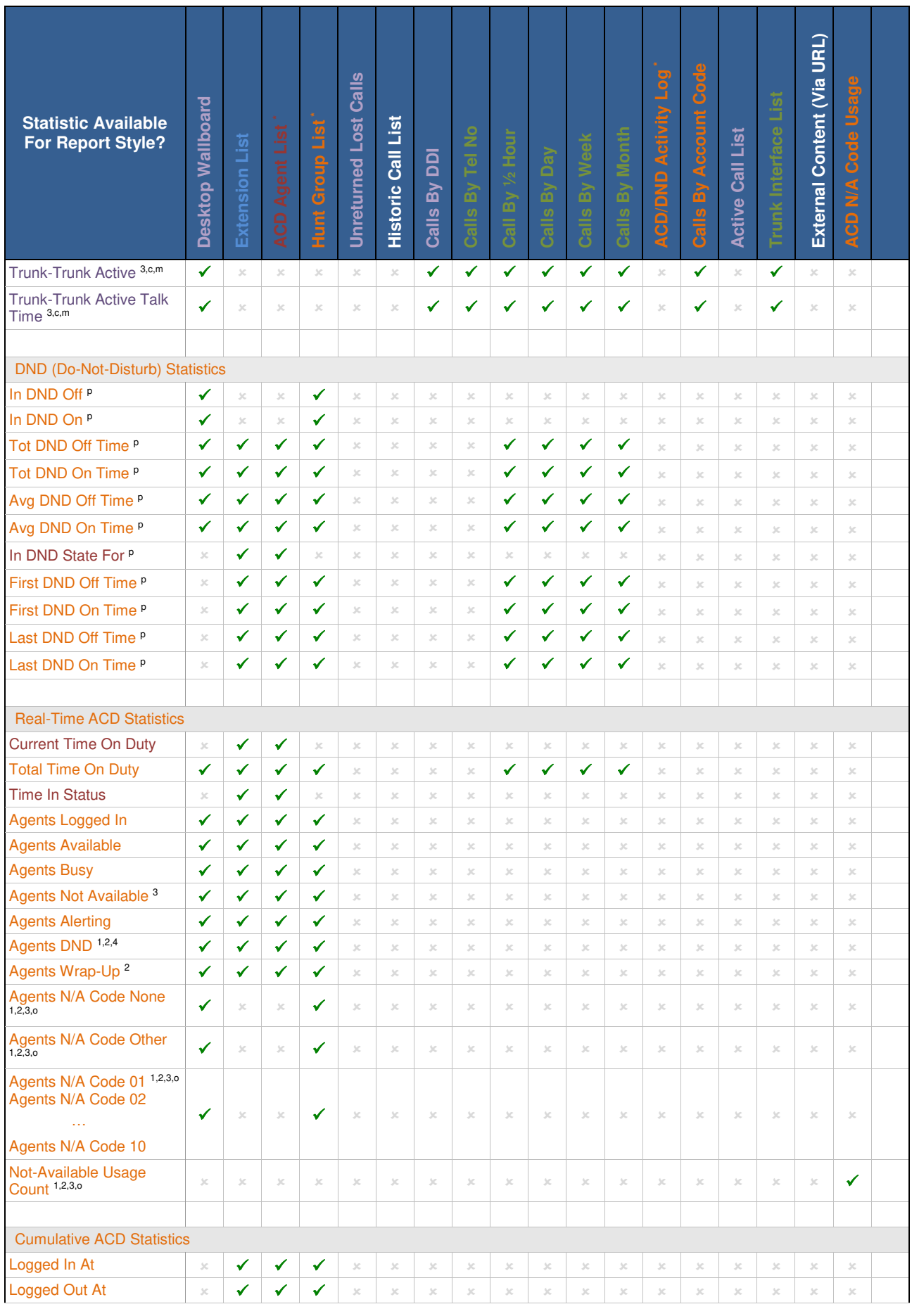

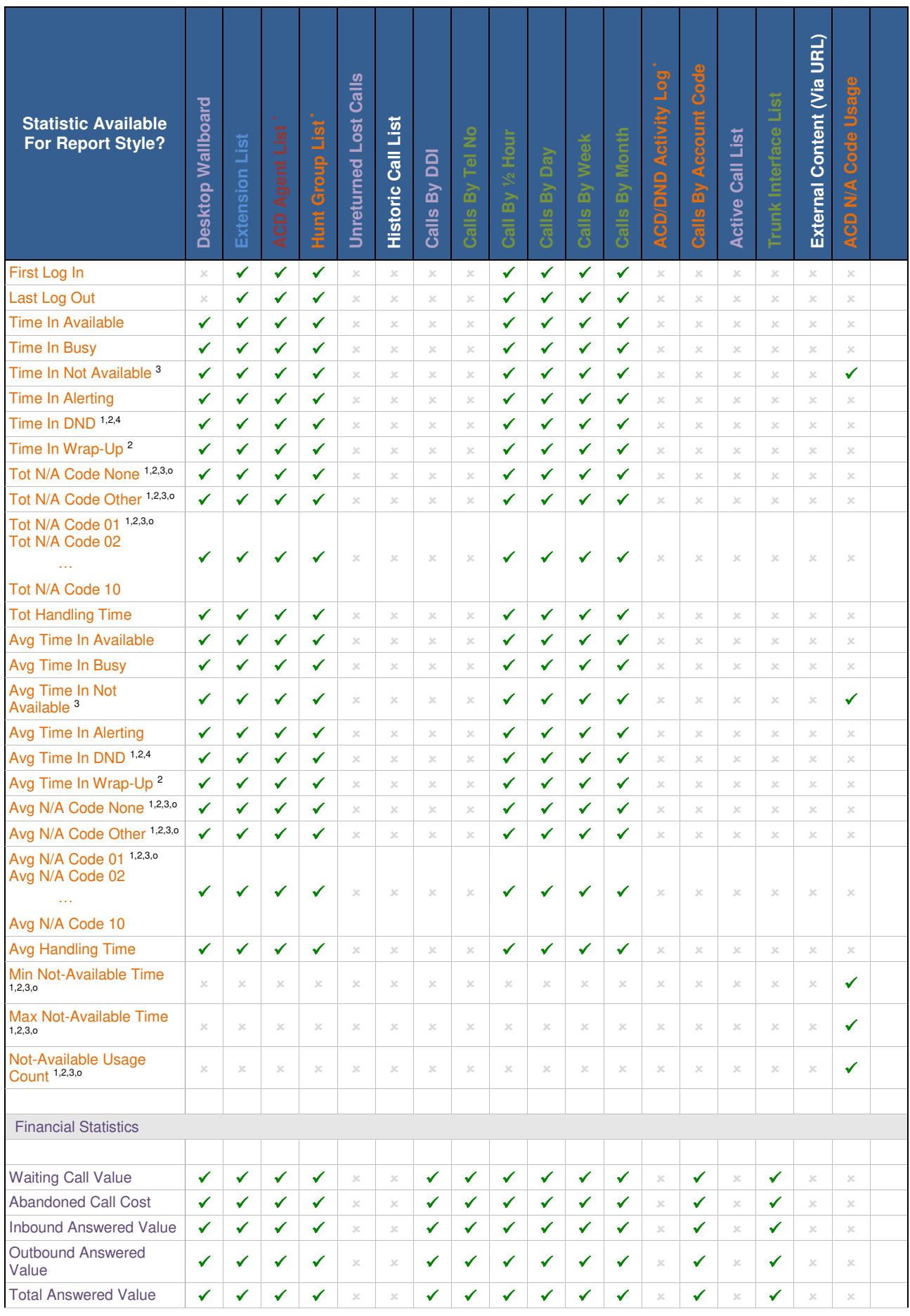

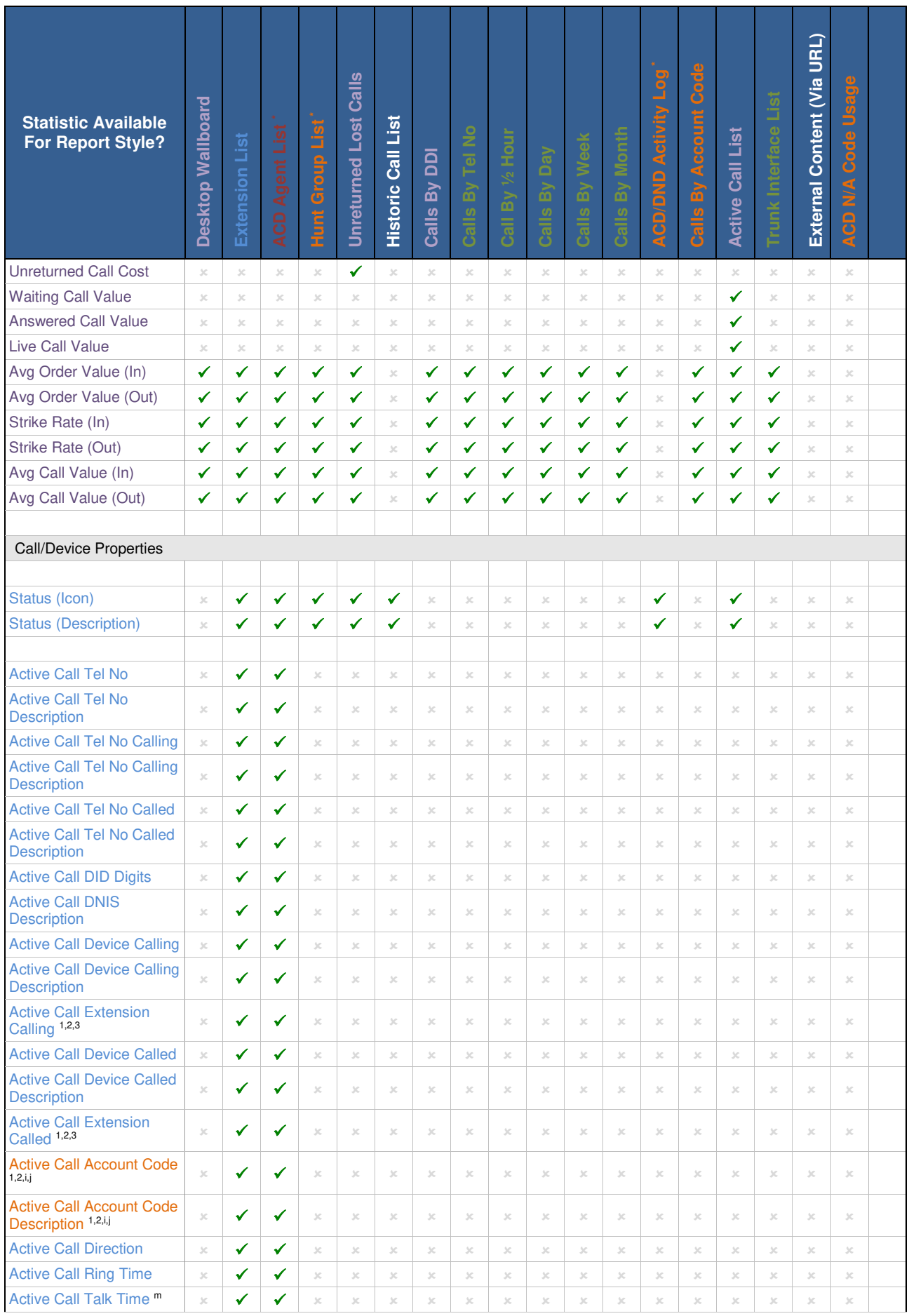

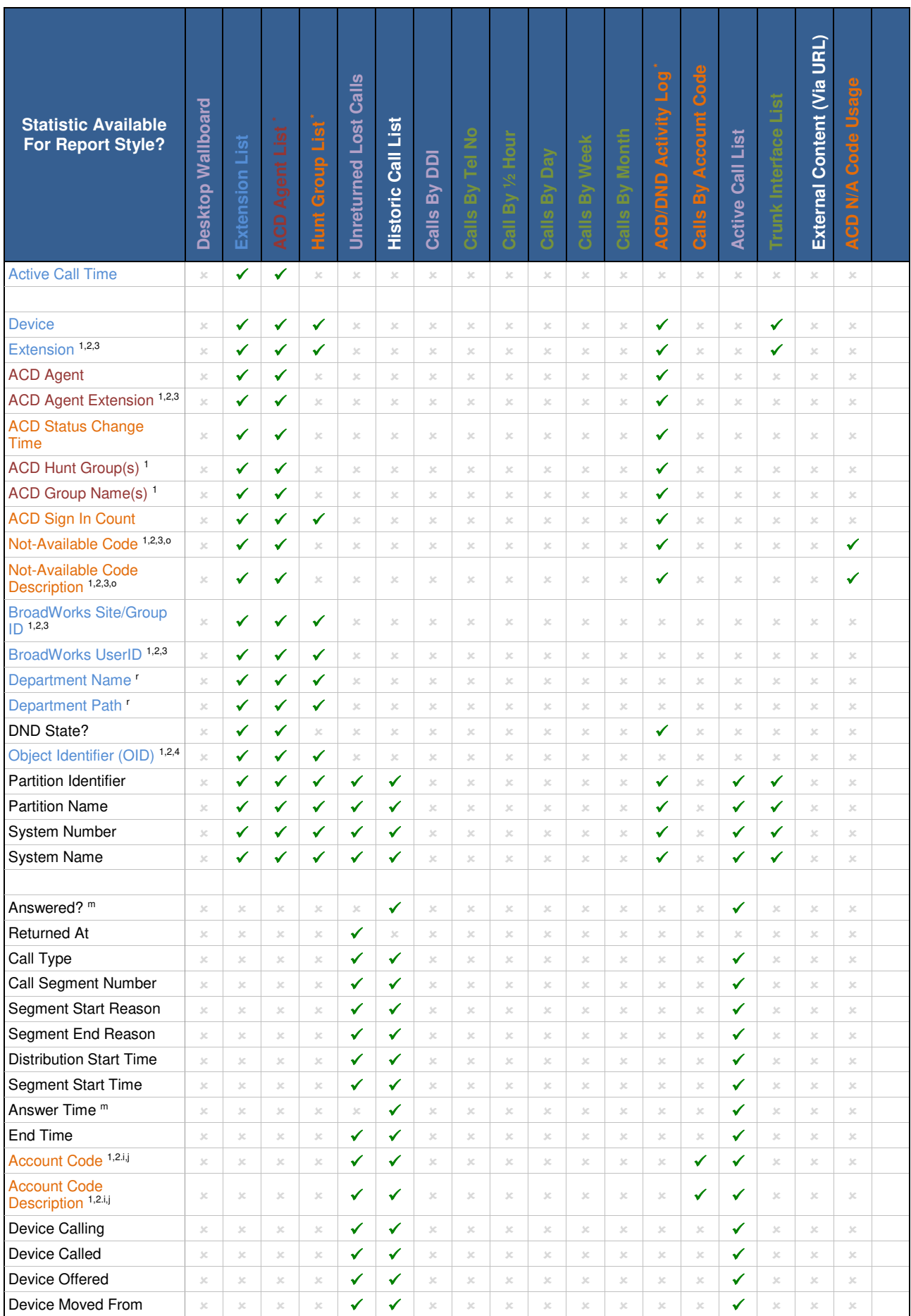

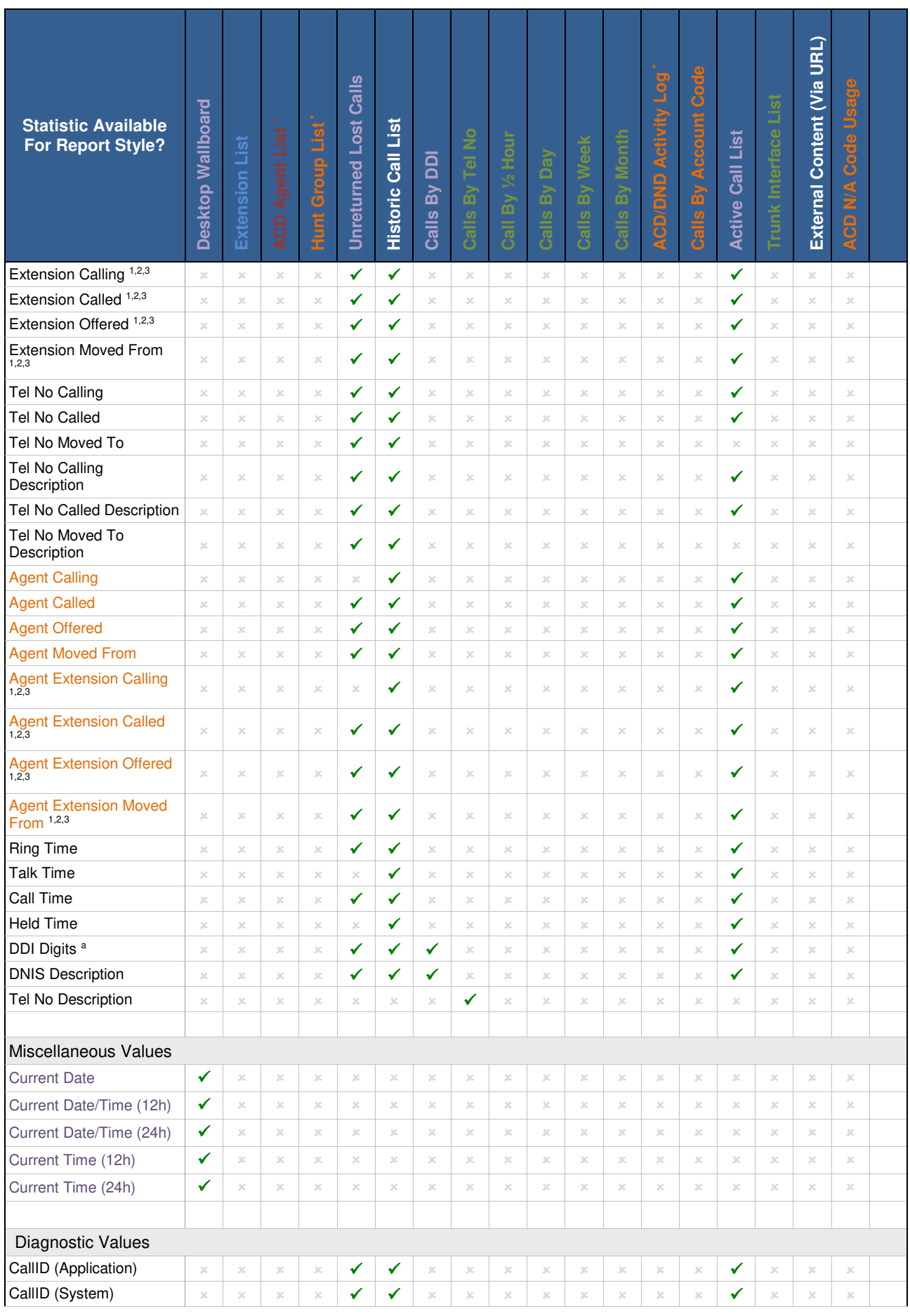

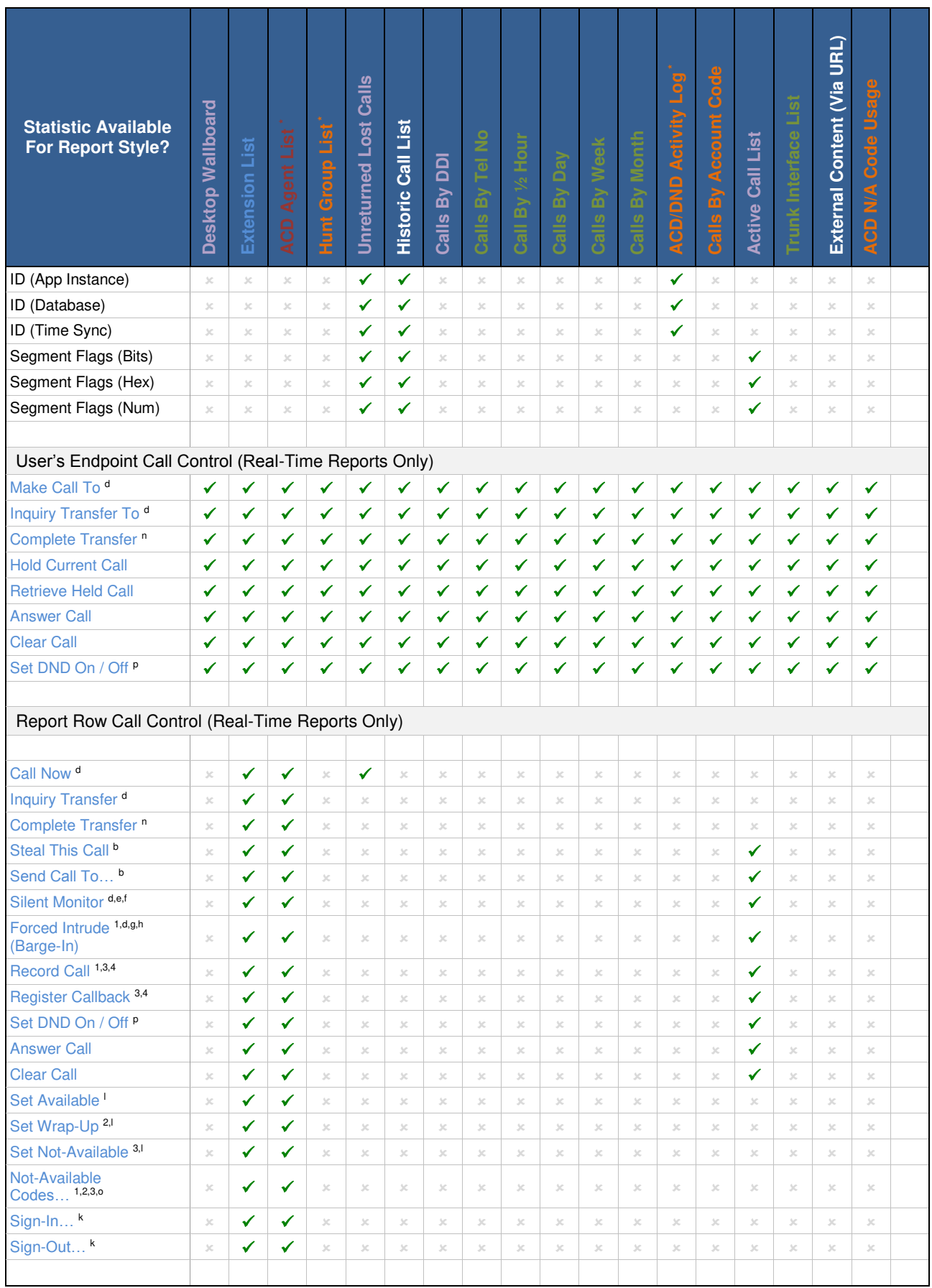

### Special Notes & Exceptions

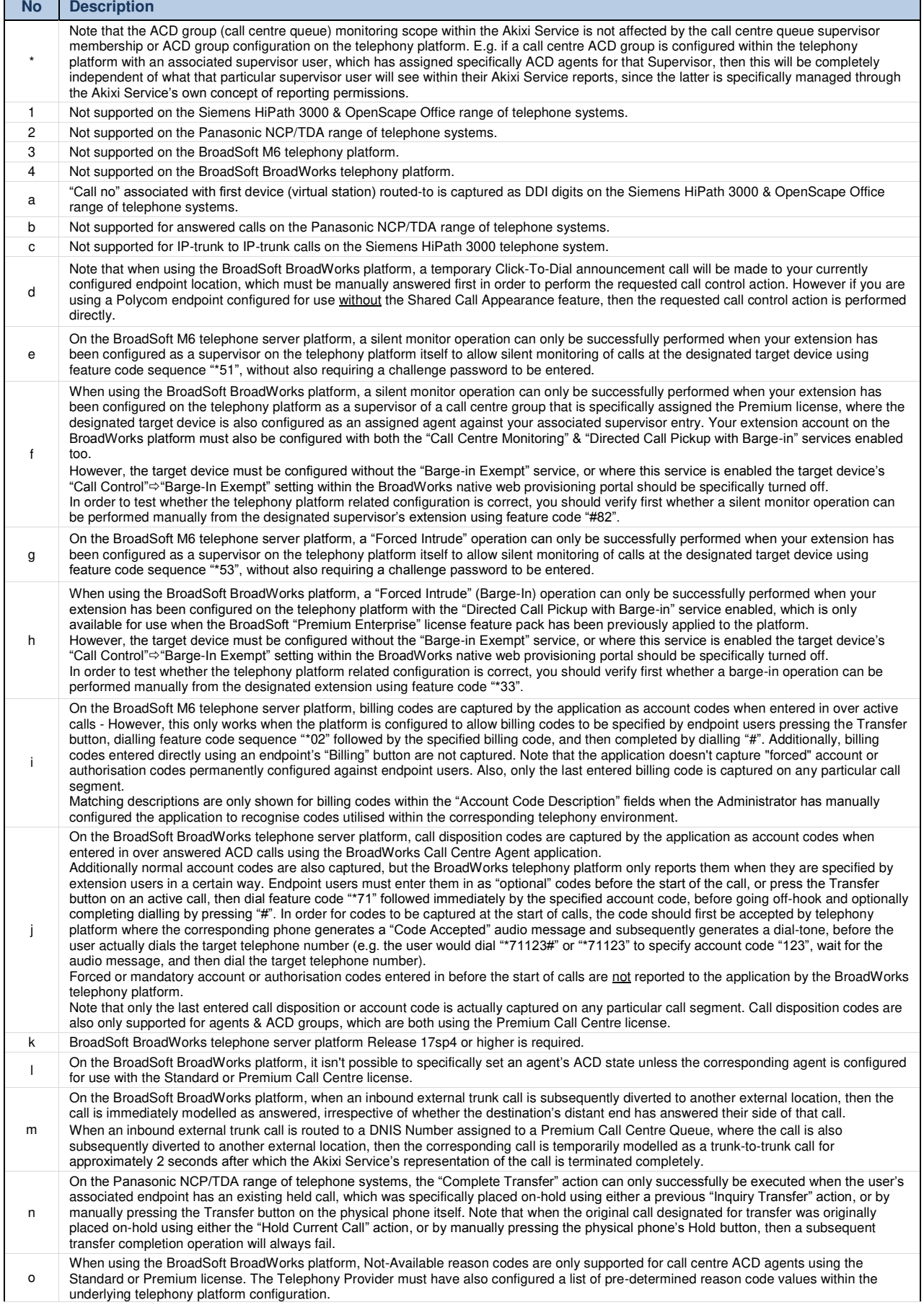

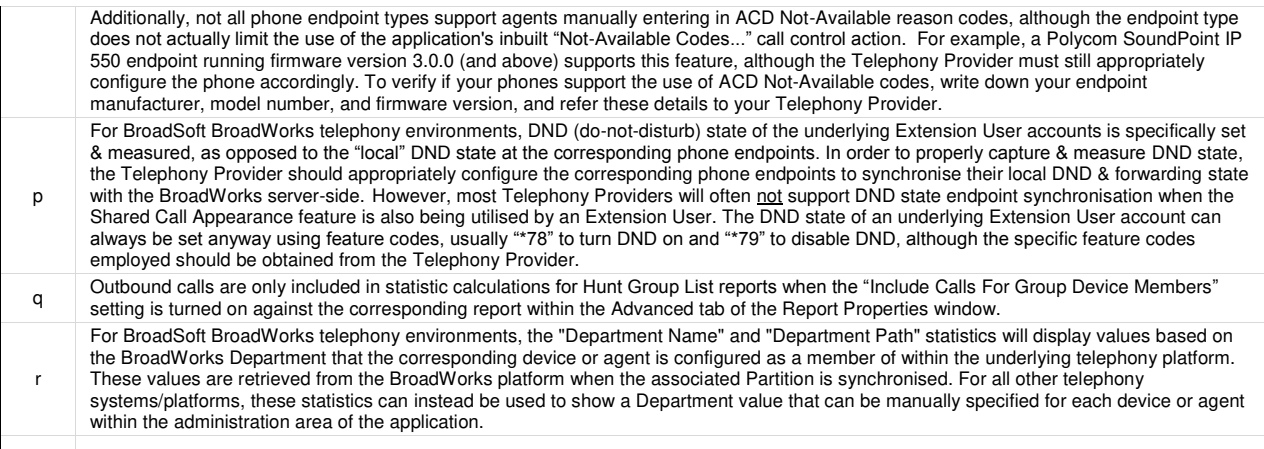